**Hidden Start Crack Free License Key Free Download [2022-Latest]**

# [Download](http://evacdir.com/apolo.deliciously.hennum/SGlkZGVuIFN0YXJ0SGl.crakling.ZG93bmxvYWR8ZjdGTW5GM2QzeDhNVFkxTkRVeU1qRXhNSHg4TWpVM05IeDhLRTBwSUhKbFlXUXRZbXh2WnlCYlJtRnpkQ0JIUlU1ZA)

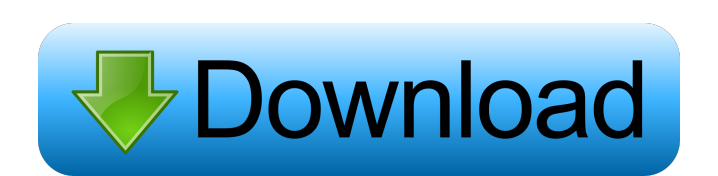

## **Hidden Start Crack+ Torrent Free Download**

The program hides itself with the system tray icon, and does not appear as an open window, thus allowing users to avoid the UAC prompt while starting and executing application files, batch scripts, or even certain command lines. Applications and batch files are made to run in the background, without any UAC prompt. Running several commands simultaneously. Creating regular expressions based on an provided pattern. Intuitive visual tools and the option to quickly save the currently entered commands to the application. Implementation of robust design and language support for the entire code. The latest (v3.2) version of the application has recently been updated with a wide range of new features and improvements, and is now enhanced with the ability to create multiple process instances, and run them synchronously or in parallel. An additional new feature introduced to the latest version is the ability to automatically detect the operating system and automatically choose the best command line syntax to use for that particular operating system. The feature is called Auto-Detect, and it was developed in the context of the latest version of the app, with the aim of providing users the means of using the application smoothly and comfortably across all operating systems. The app now also includes another major update, in the form of an automatic update service, which has been implemented to handle any updates that might be required. The update service will handle all update and error log reports and will automatically be able to update the application. Some Thoughts About the Title The title of the article might seem a little bit vague. From a developer's perspective, I have been wanting to talk about this topic for a while, but I felt that it would be better to release my research first and then talk about the actual usage of the tool. You see, even though I think that the core idea behind Hidden Start is one of the most interesting concepts, it's not something that I've come across in previous articles, or something that has been inspired by any previous work. You see, I've been asked many times to present Hidden Start to my friends, and I've been asked many times to release it to the public, but the fact is that it's just not a widely-used tool, and it's not something that's provided to everyone. As a result, I never released it to the public, until now. I've also been told that I should keep the title vague. Well, in

#### **Hidden Start Crack Keygen For (LifeTime)**

This application makes it possible to trigger macros even if the keyboard is hidden from view. A keyboard macro is a sequence of keystrokes used to automate certain user actions. A keyboard macro is a standard feature of many desktop and mobile operating systems and applications. Macros are commonly used to perform actions that are repeatable and take only a few seconds to complete. KeyMacro is a Windows application that provides you with the ability to control the following macros: ● Go to a specific location ● Go to a web page ● Open a document ● Open a file ● Go to a directory ● Search for a file in the file system ● Copy a file to a specific location ● Open a PDF file ● Open a program ● Open a Word document ● Open a Power Point presentation ● Open a web page ● Paste a clipboard content ● Open a text document ● Save a file ● Open an image file ● Cut a selected area ● Paste a selection ● Search for and open files ● Search for and open folders ● Switch between desktops ● Control the screen brightness ● Open the Command Prompt ● Paste clipboard content ● Open an already started file ● Open a website ● Open a file ● Edit a clipboard content ● Control the volume ● Set the title of the currently active window ● Open a document ● Open a file ● Print a file ● Open a directory ● Move a file or folder ● Display a desktop screen shot ● Copy a directory ● Execute a macro ● Delete a file or directory ● Execute a shell command ● Execute a command line process ● Open a program ● Switch between documents ● Open a file ● Open a folder ● Make a new directory ● Go to a specific location ● Make a new document ● Go to a specified URL ● Open a URL ● Select a word or phrase ● Find a word or phrase ● Open a PDF file ● Open a PowerPoint presentation ● Open a web page ● Go to a URL ● Open a file ● Search for a file ● Open a file ● Search for a folder ● Open a folder ● Change folder's properties ● Open a folder ● Open an image file ● Show the properties of a file or folder ● Search a folder ● Select all files ● Open a file ● Copy a file to a 77a5ca646e

## **Hidden Start**

1. Create Asynchronous Batch Files or Console Commands 2. Edit the Command Prompt Syntax 3. Enter Multiple Commands at a Time 4. The ability to Import and Export Commands 5. Hide the Start Menu 6. Run Applications with or without Administrative privileges 7. Undo Changes 8. Language Support (English, French, Japanese, Chinese) 9. A Offline Mode 10. A Portable Mode 11. A Remote Mode 12. Run Windows Explorer or Command Line 13. Turn on or off the UI Hidden Start User Manual: Hidden Start is an app that was developed to provide users the means for running console apps or batch files while maintaining no open windows in the background and avoiding the UAC privilege elevation found in Windows 10 and earlier versions. Furthermore, the app also provides the ability to initialize multiple commands simultaneously, either in parallel or synchronously. Backup, file synchronization or script duplication are just some of the operations that users require batch files in their daily work basis; source code compilation, or code signing, there are numerous processes which are facilitated by running batch files, and, in this context, Hidden Start becomes an indispensable asset in maintaining those processes up and running smoothly. Looking at the app's intrinsic capabilities and features, it comes packed with an accessible GUI tool, which enables people to enter their preferred syntax to create custom command lines and have them tested directly. Enabling the application can be done by either running the executable file or entering the assigned syntax in the command line console. By far, one of the most important features provided by the app is the ability to run applications and bat files without administrative privileges. This is achieved through the provided /NOUAC switch. Hidden Start Description: 1. Create Asynchronous Batch Files or Console Commands 2. Edit the Command Prompt Syntax 3. Enter Multiple Commands at a Time 4. The ability to Import and Export Commands 5. Hide the Start Menu 6. Run Applications with or without Administrative privileges 7. Undo Changes 8. Language Support (English, French, Japanese, Chinese) 9. A Offline Mode 10. A Portable Mode 11. A Remote Mode 12. Run Windows Explorer or Command Line 13. Turn on or off the UI Hidden Start User Manual: Hidden Start is an app that was developed to provide users the means for running console apps or batch files while maintaining no open windows in the background and avoiding the UAC

#### **What's New in the?**

Hidden Start is an application that was developed to provide users the means for running console apps or batch files while maintaining no open windows in the background and avoiding the UAC privilege elevation found in Windows 10 and earlier versions. Furthermore, the app also provides the ability to initialize multiple commands simultaneously, either in parallel or synchronously. Backup, file synchronization or script duplication are just some of the operations that users require batch files in their daily work basis; source code compilation, or code signing, there are numerous processes which are facilitated by running batch files, and, in this context, Hidden Start becomes an indispensable asset in maintaining those processes up and running smoothly. Looking at the app's intrinsic capabilities and features, it comes packed with an accessible GUI tool, which enables people to enter their preferred syntax to create custom command lines and have them tested directly. Enabling the application can be done by either running the executable file or entering the assigned syntax in the command line console. By far, one of the most important features provided by the app is the ability to run applications and bat files without administrative privileges. This is achieved through the provided /NOUAC switch. In this days no body know that the existing tool is not compatible with new versions. 1.In Windows 10 command prompt version 2411(November build) is not working. 2.Windows 10 command prompt version 2490(February build) version is not working. 3.Windows 10 version 2601(June build) version is not working. Solution to above issue 1.Go to advanced setting from Windows 10 and then click on change the system locale. 2.In the system locale, change the default language to English(United States) or change the default region to United States. Final thoughts In this days no body know that the existing tool is not compatible with new versions. 1.In Windows 10 command prompt version 2411(November build) is not working. 2.Windows 10 command prompt version 2490(February build) version is not working. 3.Windows 10 version 2601(June build) version is not working. Solution to above issue 1.Go to advanced setting from Windows 10 and then click on change the system locale. 2.In the system locale, change the default language to English(United States) or change the default region to United States. Show your desktop background images in your folder? Need a tool that allow you to do this easily? Your search ends here. The owner of this software is ready to offer you a free trial of the software for you to try out! The developer of this software is trying to promote the software by offering you a free trial. Show your desktop background images in your folder? +Show your desktop background images in your folder? Need a tool that allow you to do this easily? Your search ends here. The owner of this

# **System Requirements For Hidden Start:**

Turning off gamepad and joystick support: Select the option to turn off gamepad support in the controller settings for the R.I.P.D. version of Game Maker (by default, this option is enabled on Xbox 360 and Windows and disabled on Xbox One). If the game freezes upon pressing the start button, the option to turn off gamepad support in the controller settings for the R.I.P.D. version of Game Maker is disabled. Settings: The PC version of R.I.P.D. is not

<https://grillreviewsonline.com/financereal-estate/opanda-iexif-crack-download/> <https://colegioalbertsonsslp.com/wp-content/uploads/2022/06/calfla.pdf> <https://www.madreandiscovery.org/fauna/checklists/checklist.php?clid=10931> <https://martinawilson9.wixsite.com/footbtheetabgoo/post/impostor-crack-x64-updated-2022> <http://lixenax.com/?p=735> <http://steamworksedmonton.com/internet-connection-checker-crack-3264bit/> <https://www.zerovi.it/wp-content/uploads/2022/06/maddae.pdf> <https://bixiehive.com/wp-content/uploads/2022/06/migmar.pdf> [http://masterarena-league.com/wp-content/uploads/2022/06/VIPRE\\_Antivirus\\_Plus.pdf](http://masterarena-league.com/wp-content/uploads/2022/06/VIPRE_Antivirus_Plus.pdf) <https://marketstory360.com/news/9631/jazz-upx-4-0-0-35-crack-serial-number-full-torrent/>